**PDF N-UP Maker Crack Keygen For (LifeTime) [Win/Mac] [Latest-2022]**

Cracked PDF N-UP Maker With Keygen is a simple to use command line utility to help you with the creation of booklets. PDF N-UP Maker Cracked Accounts is based on program 'N-UP Maker' by Zoran Milosevic See for more info. The PDF N-UP Maker Product Key is an utility to make booklets, i.e. PDF documents with multiple page sheets. Example 1: to create a booklet with 100 pages, i.e. double sided booklets with 50 pages on each side, then 'nup\_pdf' program should be run with these options: ./nup\_pdf -b -m 2 -s 32 -k 0 -n 100 input file: -n = number of pages output file: -o = output file If the first number '-m' is larger than the number of pages, then the longest pages are selected. An example: A n-Up (2-sided) booklet with 5 pages per side. In this case, the longest 5 pages will be used. 2 pages on the right side, 2 pages on the left side. #! /bin/sh # -o = output file # -i = input file # -m = margin -m = outside margin # -s = spacing -s = page spacing # -k = mode -k = n-up # -n = number of pages # -b = edges = add bounding boxes around # example:./nup\_pdf -b -m 2 -s 32 -k 0 -n 25 -o book.pdf -i myfile.pdf # infile: input file # outfile: output file # pages: number of pages per sheet. pages  $= 2^n n * x^2$  # Options: if [ -f "book.pdf" ]; then rm "book.pdf" fi N=25 m=2 s=32 k=0 while  $[$  \$N -ge 0  $]$ ; do (printf '%s' "") echo '%s' let N=N-1 done rm book.pdf if  $[$  $SN$  -ge 0 ]; then ./nup\_pdf -b -m  $Sm$  -s  $s$ s -k  $Sk$  -n  $SN$  -o book.pdf -i  $$1$ 

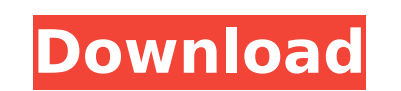

**PDF N-UP Maker Crack + With Keygen [April-2022]**

PDFProductions, LLC is pleased to announce the release of PDF N-UP Maker Activation Code. This tool is a simple to use command line utility to help you with the creation of booklets. With PDF N-UP Maker Cracked Accounts, you will be able to: Create and print N-up PDF for two and four page booklets Rotate N-up PDF View N-up PDF inline within your browser View N-up PDF fully external to your browser Generate random text to facilitate the creation of N-up booklets N-up PDF Maker Options PDF N-UP Maker Crack For Windows provides an extensive set of options for customizing your output. Following is a list of the available options and their descriptions: --verbose: displays detailed information about the operation. --bbox: draws bounding boxes for each page. You can define the position and size of the boxes using a text file (with first line being the position of the left box, the second line the size of the left box, the third line the top of the box and the fourth line the size of the top box. Use the -m option to specify the position of the box. For example, -m 12 9.0 9.0 10.0 10.0 means position the left box 12 mm on the top line and 10mm on the top line. --margin (mm): add a margin to the top and bottom of the booklet. The margin value is measured in points. --spacing (mm): add a margin to the sides of the booklet. The spacing value is measured in points. --landscape: generate landscape pages. --landscape-n (n): use landscape pages up to n. Pages are generated from left to right, starting at n at the bottom line and continuing up to the end at n at the top line. --landscape-r (n): use landscape pages from right to left, starting at n at the top line and continue down to n at the bottom line. --pages (n): number of pages in the booklet. You can omit this option if you want to divide the number of pages into equal segments. For example, if your pages are divided into 3 segments, you will need the option -p 3. --trim-top: use the trim bits on the top of the booklet. If you have b7e8fdf5c8

PDF N-UP Maker is a simple to use command line utility to help you with the creation of booklets. These booklets have a large amount of text inside a special format. If you are familiar with this kind of format, you will be able to create professional looking booklets. PDF N-UP Maker has a simple to use command line utility that helps you with the creation of booklets by defining individual pages. The utility prints a PDF file with the individual pages. PDF N-UP Maker can be controlled with the -k option. This option forces the creation of a N-Up and not a booklet. The pages are printed in landscape mode, which is the default. The output file is named N-Up.pdf for instance. Extension: PDF Author:Q: How to add code snippets in Python project? I was just wondering if there was any way to add code snippets to my Python project. I remember doing this with.NET a while ago and it was very convenient. I don't mean code, I mean snippets, functions, loops or whatever. As a matter of fact, it would be very handy to put some common snippets in a separate file and import that file to other files. Thanks! A: There are plugins for vim and emacs for doing this. For viper, the tags files it generates are put into the following directory inside your project: .vim/indent/ It also generates a tags\_ind.vim file for your other buffers that will stay in sync with the indents. Those two files should get you started. For more information: A: A PEP for this is already underway. Hopefully it'll arrive in a few months. It's called extendable source code, and it's going to be a big part of the next GIL release. Grass plains on the prairies of North America have been the site of epic battles for thousands of years, where brave horsemen known as "Prairie Fire" command animals and guns to vanquish horses and warring tribes until today. Written by: Each team's play style causes disparity between the game score.

## **What's New in the PDF N-UP Maker?**

PDF N-UP Maker is a simple to use command line utility to help you with the creation of booklets. All the work is done onthe-fly, there is no intermediate file to save and load. PDF Maker automatically guesses the number of pages and margins from the input file. It is very fast; the PDF is generated in less than a second. PDF Maker can even generate new page size, page margins, and page rotation for particular booklets. The PDF Maker has the following features: All PDF pages are automatically rotated to portrait or landscape mode. You just set the page orientation and let PDF Maker do the rest. PDF documents have the same margins as the original paper size. You can specify the margins: left, right, top, bottom, and use these to push or pull entire pages. PDF Maker draws annotated and numbered page numbers for each sheet. PDF Maker automatically removes all the text from input PDFs. PDF Maker can also format the input PDF document, adding text, images, backgrounds, and style sheets. You can read more about PDF N-UP Maker at: Contact me if you need any information about PDF Maker, this utility, or the entire N-UP Scheme. All downloads on this page come with NO WARRANTY AT ALL; use at your own risk. If you need to buy a N-UP Scheme, send me a PayPal payment and I will send you the scheme. N-UP booklet maker 1.1 by Erik van Herik date: 2007/05/02 PDF Maker ver. 1.5 by Erik van Herik version: 1.5 author: Erik van Herik email: vhcom@vhcom.nl This is the initial version of my command line tool, PDF Maker. PDF Maker is a very simple command line tool to help you with the creation of booklet-style PDF documents. PDF Maker has a number of options to customise the number of pages per booklet, the number of pages per booklet, and the margins. The command line tool is written in ANSI C. The tool has one executable file. PDF Maker Usage: PDF Maker [OPTIONS] input-output -r (for-rotation): specify rotation angle (between 0 and 90 degrees) -a (for-annotations): allow annotations (0 or 1) -p (

OS: XP/Vista/Windows 7 CPU: Intel® Core™ 2 Duo or better Memory: 4GB RAM Video: DirectX 9.0c Compatible Video Card with 256MB VRAM Sound: DirectX 9.0c Compatible Sound Card Net: Broadband Internet connection Hard Disk: 50MB free space Input Devices: USB Keyboard Mouse: USB mouse Other Requirements: Running as Administrator Not required to be logged on

## Related links:

<https://thebrothers.cl/veriscan-crack-free-download-win-mac-latest-2022/> <https://mashxingon.com/shutdown-timer-1-9-1-crack/> <https://integroclub.ru/wp-content/uploads/2022/07/jaidben.pdf> [https://projfutr.org/wp-content/uploads/2022/07/Virtual\\_Audio\\_Cable.pdf](https://projfutr.org/wp-content/uploads/2022/07/Virtual_Audio_Cable.pdf) <http://newsseva.in?p=22429> <https://www.theblender.it/devcolor-torrent-activation-code/> [https://www.danielecagnazzo.com/wp-content/uploads/2022/07/FindBugs\\_\\_Crack\\_Activation\\_Download\\_MacWin.pdf](https://www.danielecagnazzo.com/wp-content/uploads/2022/07/FindBugs__Crack_Activation_Download_MacWin.pdf) <https://ameppa.org/2022/07/04/ipligence-max-crack-free-registration-code-free-download-x64-updated-2022/> <https://ethandesu.com/wp-content/uploads/2022/07/marcyel.pdf> <https://www.lexgardenclubs.org/archives/5855/proxy-raider-crack-serial-key-latest-2022/> <https://www.marlowropes.com/system/files/webform/Hugin--Panorama-Stitcher.pdf> <https://www.pamelafiorini.it/2022/07/04/rebel-wifi-crack-3264bit/> <https://www.janeymcgill.com/wp-content/uploads/2022/07/BitSilo.pdf> <https://petronilleremaury.com/speed-search-crack-download/> <https://innovia-lab.it/wp-content/uploads/2022/07/falerawl.pdf> <https://katrinsteck.de/twinword-finder-crack-full-product-key-download-for-pc/> <https://aalcovid19.org/astronav-1-1-6-crack-serial-key-for-windows/> <http://it-labx.ru/?p=59731> <https://globe-med.com/ambling-bookplayer-lite-1-40-3-download-for-pc/> <https://www.indianhomecook.com/wp-content/uploads/2022/07/natfem.pdf>